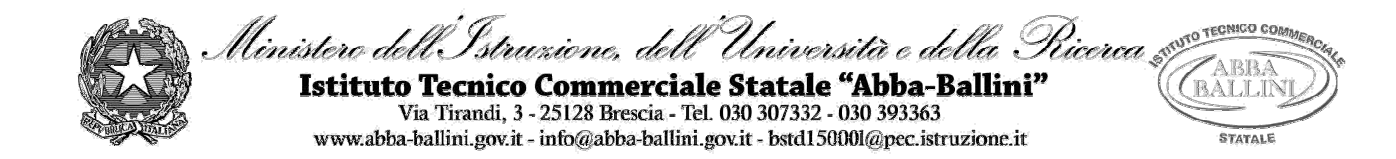

## **PIANO DI LAVORO DEL DOCENTE**

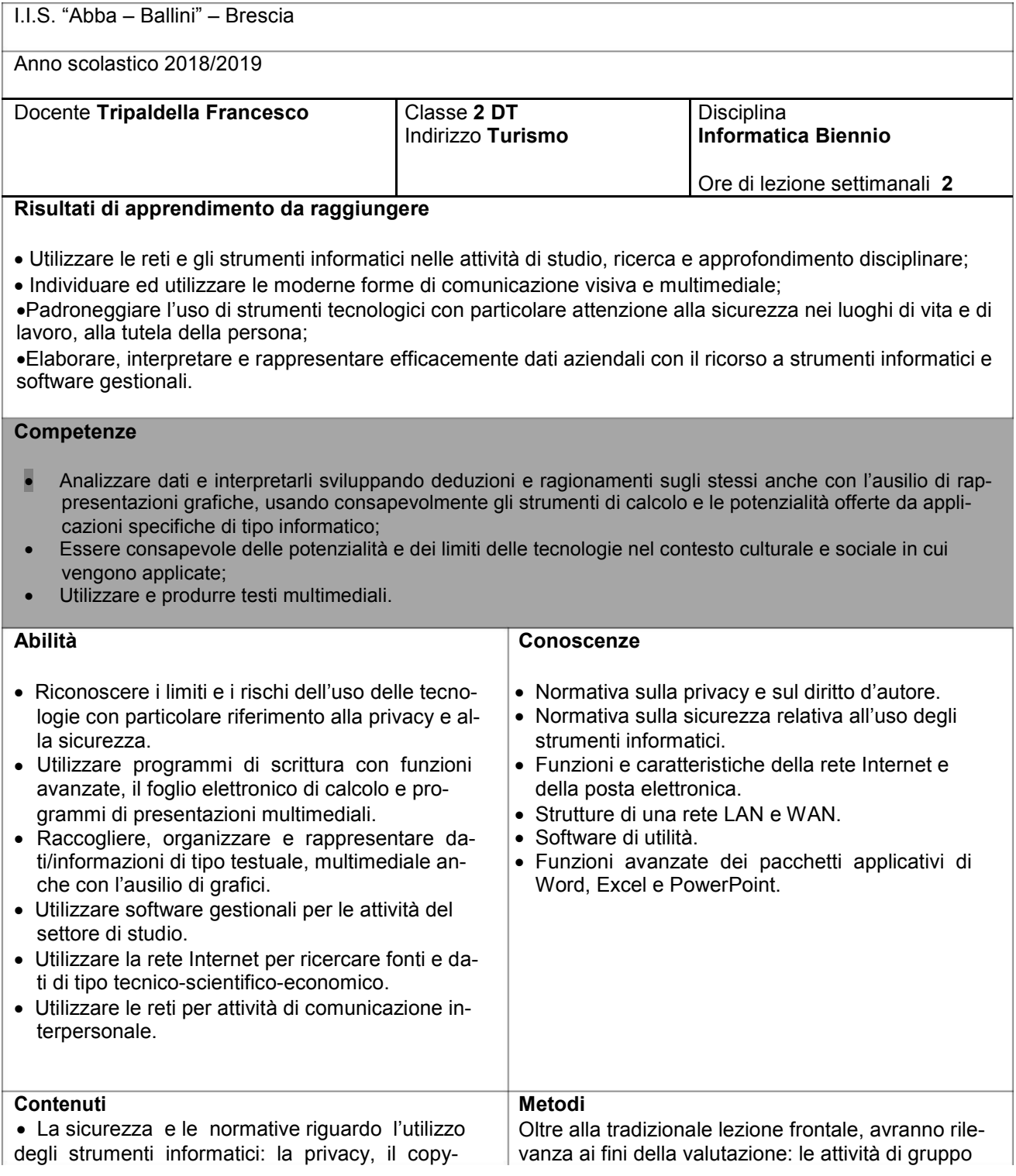

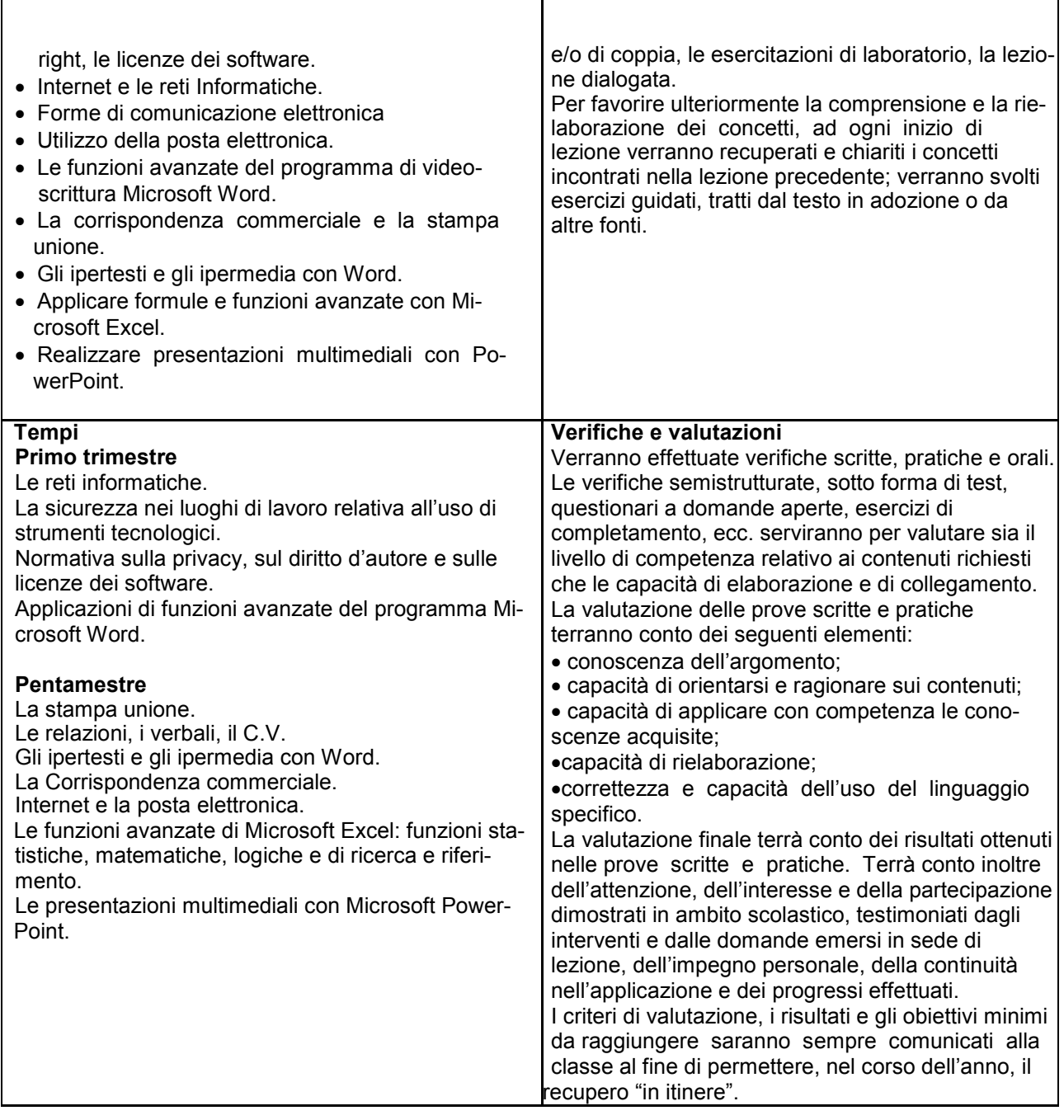

 $\top$ 

٦

## **Strumenti**

Libro di testo Dispense, appunti Videoproiettore – Presentazioni multimediali - Laboratorio di Informatica

## **Eventuali recuperi: tempi, saperi essenziali, metodi**  Recupero in itinere.

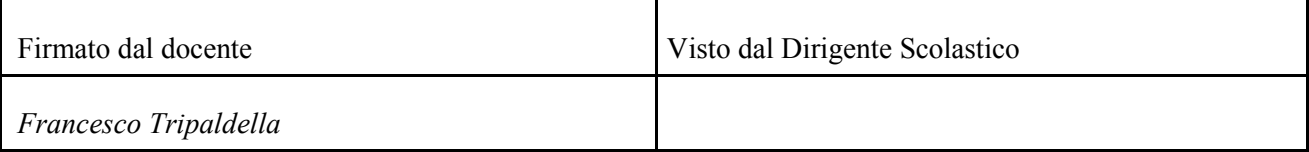